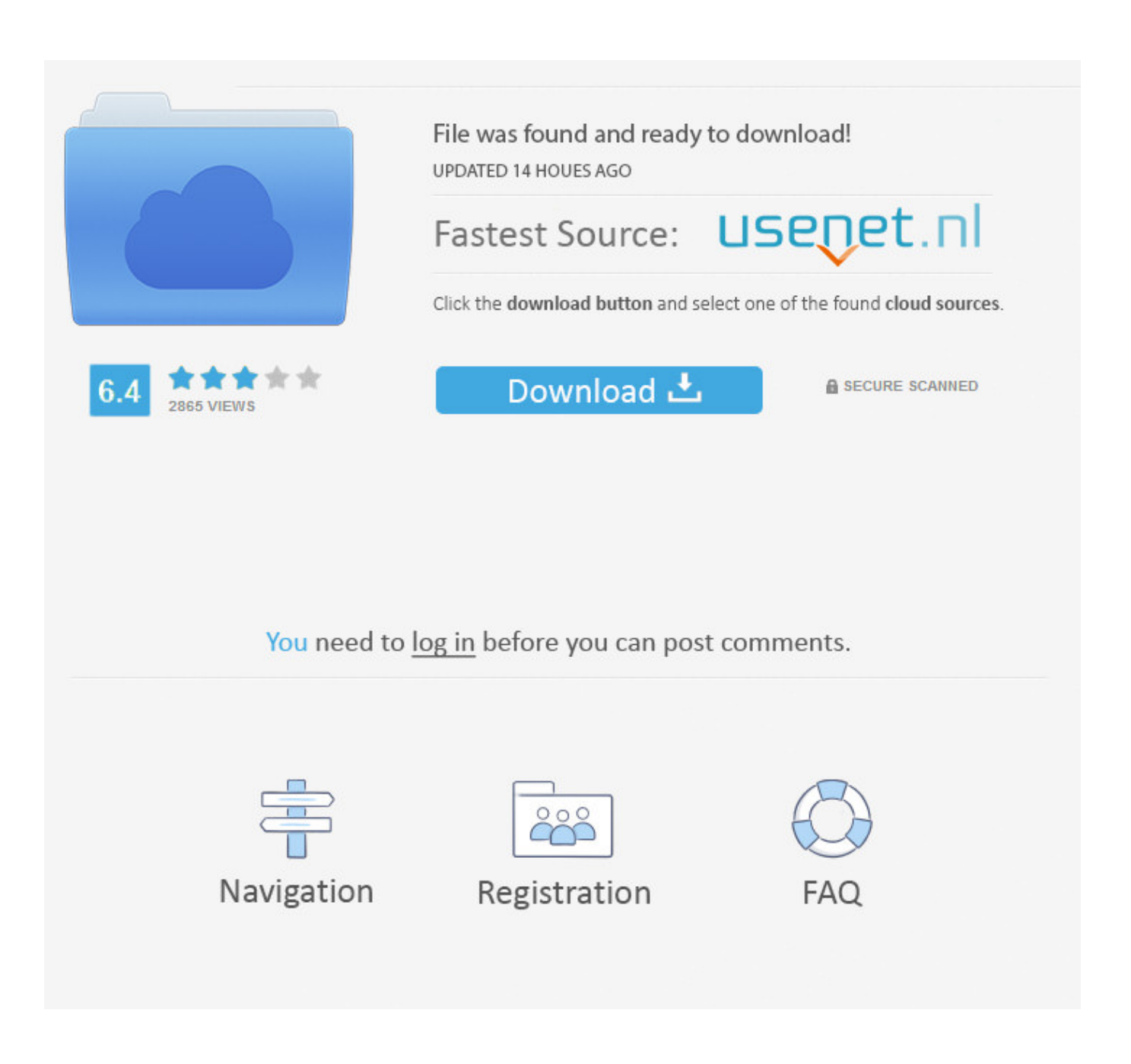

[Opcom Usb V2 Driver Windows 7 Download](https://geags.com/1w1jp2)

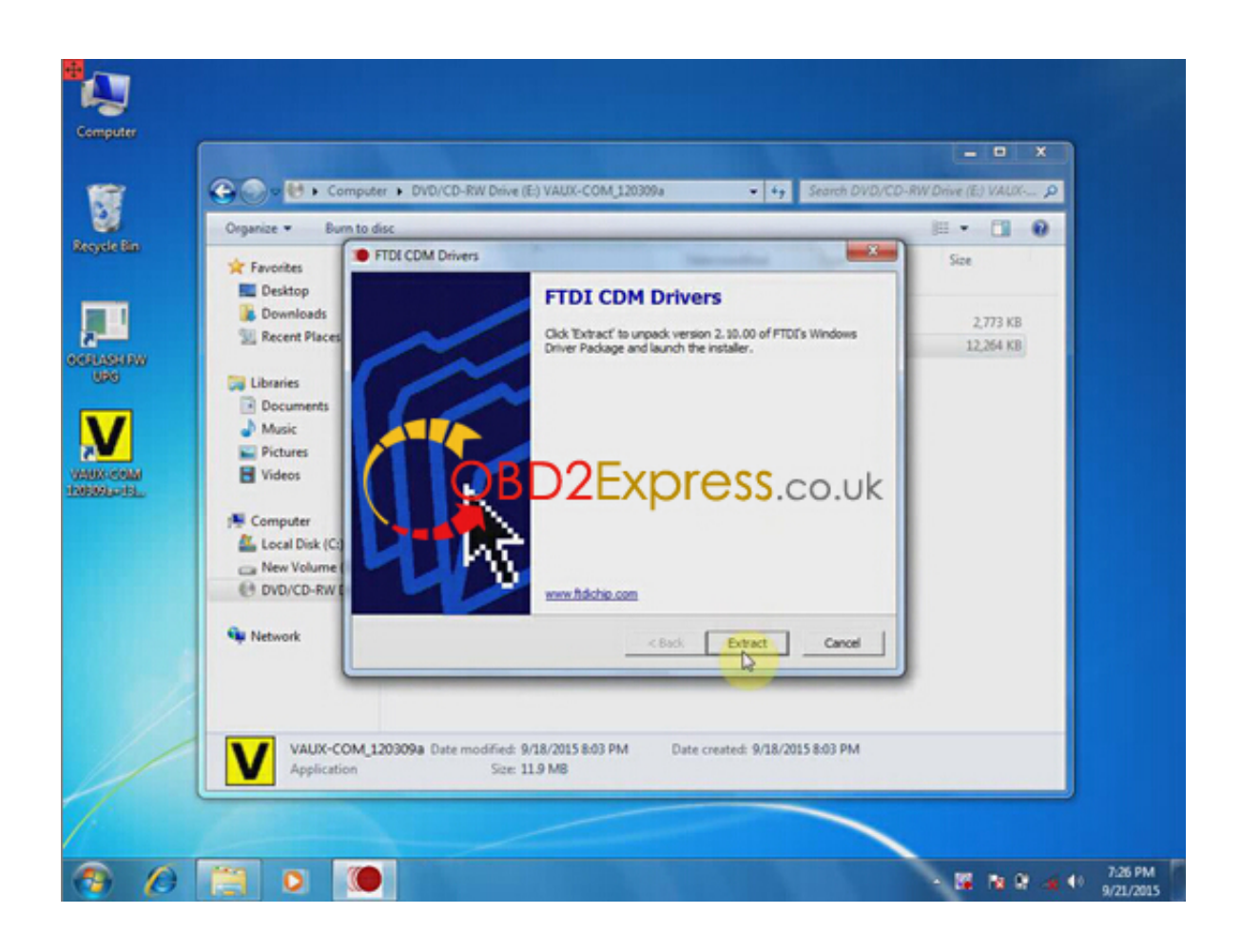

[Opcom Usb V2 Driver Windows 7 Download](https://geags.com/1w1jp2)

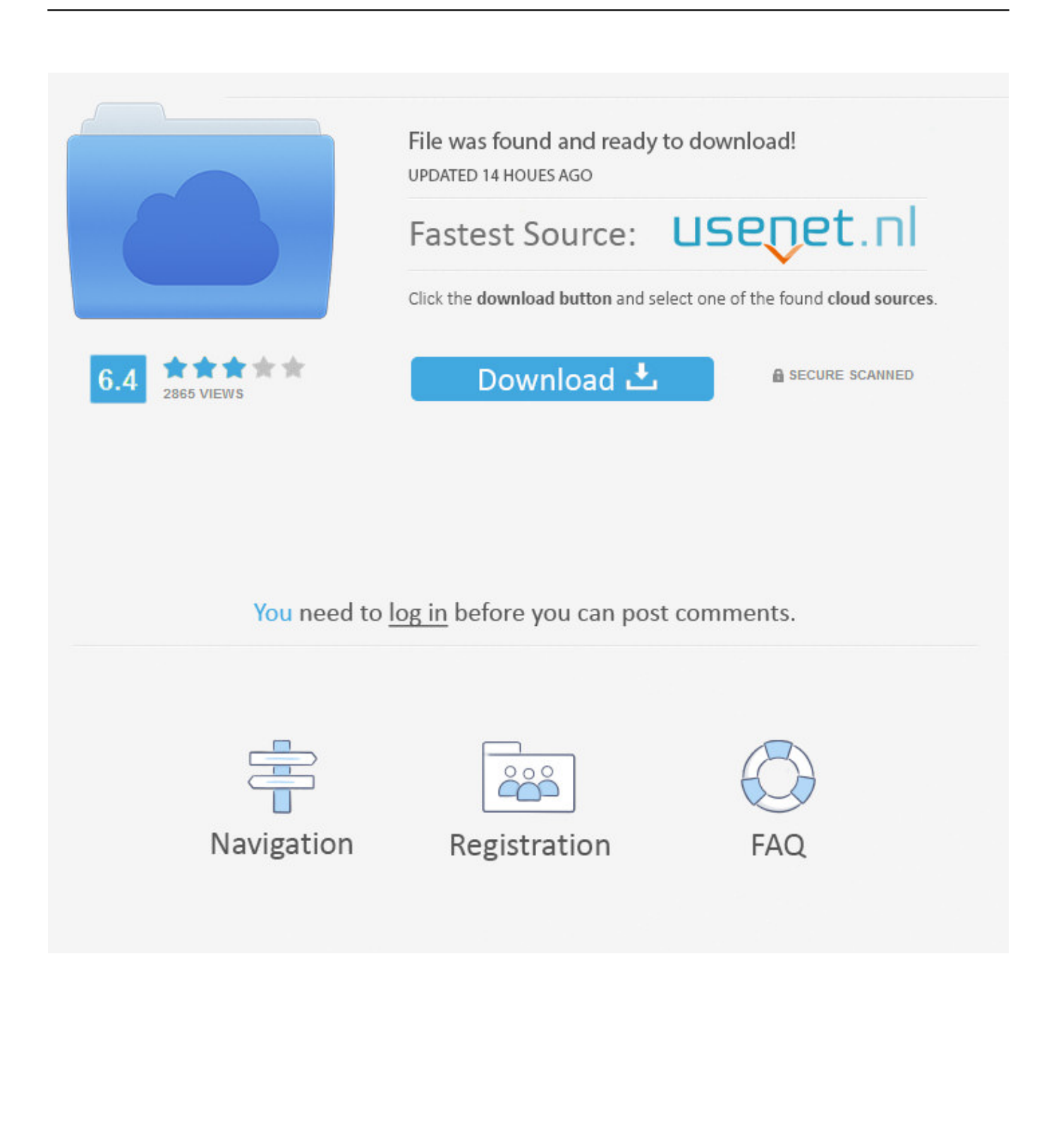

opcom Vaux-com 120309a setup on Win 7 tips: 1) dotnetfx35\_SP1 patch must be installed on Win 7, otherwise the software will not run ...

Volvo Premium Tech Tool v2. com offers 806 volvo software download products. ... FREE: No Password, FREE Activation; Where to download 2017 Opcom 170823c EN 170823e DE? ... 8 GB Related Download Files VIDA 2015A usb key.. Free download opcom china clone usb driver windows 7: (on your own risk) ... Op com china clone software free download: (tested).

## **opcom driver windows 10**

opcom driver windows 10, opcom driver windows 7, opcom driver windows 7 64 bit, opcom driver windows 10 download, opcom driver windows xp, opcom driver windows 7 32 bit, opcom driver windows 8, opcom v2 driver windows 10, opcom usb v2 driver windows 7, opcom usb v2 driver windows 10 download, op-com driver windows 8.1, opcom drivers windows 7, opcom drivers windows 8, opcom v2 driver windows 7

Opcom Vaux com Win7 Win8 Win 10 Install Free download Op com ... Click on "Finish" for successful installation of the software for USB Serial Converter. ... Opcon Computer-> Manager->Device Manger-> Other device-> Opcom USB V2. Download HP Deskjet 5650 / 5650w / 5652 Driver 9.4.2.0 for Win 2000/XP. OS support: Windows 2000/XP. Category: Printers OP-COM USB .... Download the OBDwiz software here and get detailed setup instructions. Steps: Connect your OHP Ford ELMconfig USB adapter to vehicle, then run FORScan .... All versions of OP-COM USB V2 Interface drivers you can download for free from our database. OP-COM USB V2 Interface for Windows – software and .... OP COM usb v2 driver windows 10 / How to op com windows driver op com windows 10/7/xp opcom 1.64 OP-COM usb is not detected on ...

## **opcom driver windows 7 64 bit**

Q: Where can I download the OP-COM USB V2 Interface driver's driver? ... Try a driver checking tool such as DriverIdentifier Software . As there are many drivers ...

## **opcom driver windows xp**

Download op-com usb v2 driver download. File is 100% ... Driver version: 2.5.7. File size: 11 333 KB OS: Win Vista, Windows 7, Windows 8.. Download the latest drivers for your OP-COM USB V2 Interface to keep your ... OS: Windows 10, Windows 8.1, Windows 7, Windows Vista, Windows XP.. VAUX-COM 120309a software driver on Windows 10 ... Update driver- OP-COM USB V2 ... Browse my computer for driver software.. Download Software, Movies, Music and Games for free. ... OP-COM USB V2 Interface скачать драйвер для Windows 7, 8, XP, Vista, Windows 10 бесплатно на .... Op Com Usb V2 Driver for Windows 7 32 bit, Windows 7 64 bit, Windows 10, 8, XP. Uploaded on 4/18/, downloaded times, receiving a 85/ .... The Microsoft USB Test Tool (MUTT) software package contains test tools for hardware test engineers to test interoperability of ... 1 Free Download; Free Download Op-com Can OBD2 FW 1. ... Home TOOLS Download MUT For Torque v2 3.. Here offers Vaux-Com 120309a free download and Win7 install for ... or Windows 7 laptop, otherwise you are unable to run opcom software. 2. 3bd2c15106